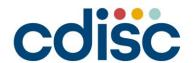

2023
EUROPE
INTERCHANGE
COPENHAGEN | 26-27 APRIL

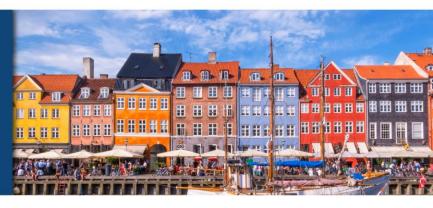

Displaying the ODM-XML as a CRF Rendition Using a Style Sheet

Presented by Jørgen Mangor Iversen Clinical Standards Developer Clinical Data Standards LEO Pharma A/S

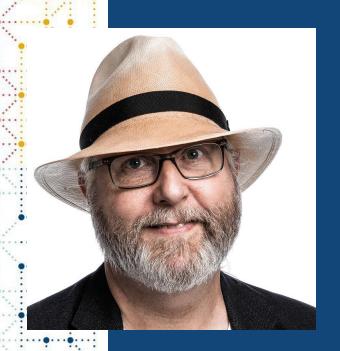

## **Meet the Speaker**

Jørgen Mangor Iversen

Title: Clinical Standards Developer

**Organization:** LEO Pharma A/S

Jørgen has been programming for more than 40 years in many industries, the last 17 years in pharma, implementing CDISC standards. He has continuously educated himself in computer science in parallel to full time work and holds a B.Sc. in Computer Science and a Master of IT in Software Construction. In all his work, metadata and standards has always been a key focus point, acknowledging that standards makes programming easier, not harder. The last 4 years Jørgen has devoted all his time to developing metadata, as well as standards and tools for metadata

### **Disclaimer and Disclosures**

- The views and opinions expressed in this presentation are those of the author(s) and do not necessarily reflect the official policy or position of CDISC.
- The author owns shares in these companies
  - LEO Pharma A/S
  - Nimbus Motorcycles

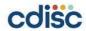

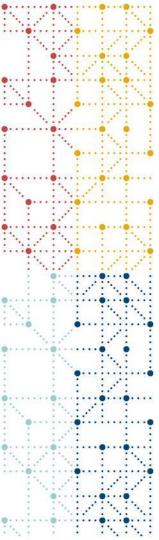

## Agenda

- 1. Problem and rationale
- 2. Displaying XML files with style sheets
- 3. ODM-XML
- 4. Creating PDF version of ODM-XML
- 5. Interlinking ODM-XML and Define documents

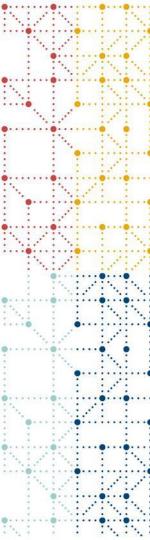

## **Problem and rationale**

Identified issues with the creation of SDTM annotations to CRF forms and collection of references for define documents

## **Sample Forms visualizations**

- Yellow boxes here show OIDs in place of SDTM variables
- Location of yellow boxes are difficult to control
- Yellow boxes overlay CRF text
- Larger yellow boxes (rich SDTM annotations) leads to clutter
- Manual process to rearrange yellow boxes

#### Sample form showing annotations distant from data collection fields

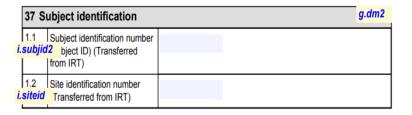

#### Sample form showing annotations overlapping CRF text

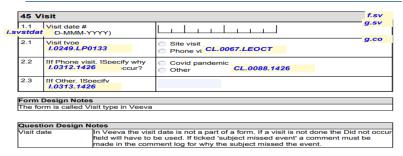

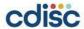

## **Collection of page references**

### Define document related issues

- Traditionally, page refences uses the page numbers of the CRF forms as origins in define-xml
- Collection of page numbers is usually a manual process (labor intensive)
- Page numbers only makes sense on paper, not in searchable electronic documents (xml, pdf)
- Page numbers are inherently study specific
  - Define origins needs to change for the same form from study to study, as page numbers change with different form collections and visit schedules
  - Page number add little value to electronic documents with clickable navigation
  - Page numbers prevent standardization and reuse of define metadata (origin)
  - Printed page numbers in pdf documents are rarely aligned with physical page numbers, leading to confusion

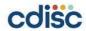

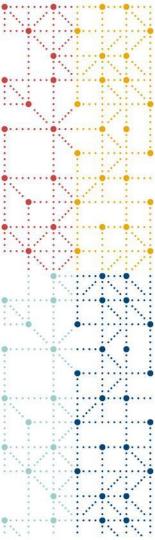

## Displaying XML files with style sheets

Well established technology

## Displaying XML files with style sheets

### Rationale for using a style sheet for odm-xml

- Define.xml has imbedded link to style sheet define2-0-0.xsl
  - Modern browser ignores imbedded style sheets
  - Internet Explorer displays correct but is deprecated
- New concept for ODM-XML
  - Parallel to define xml
- XSLT version 1.0 imbedded in browsers via JavaScript
  - Chrome, Edge, Firefox, Internet Explorer
- External XML style sheets engines
  - SAS proc xsl and saxon supports XSLT version 2.0
  - PowerShell supports versions 1.0, 2.0, 3.0
  - Gnome xsltproc supports version 1.0

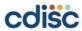

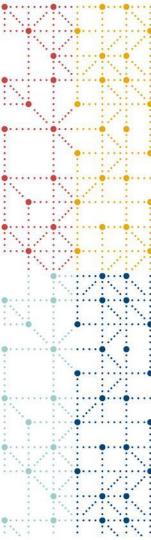

## **ODM-XML**

Sample CRF elements created by applying the style sheet to odm-xml

# Study example Front page and visit matrix

- Study
- Name
- Additional information
- Protocol
- Date and time
- Company name
- Logo
- Visit matrix
  - Every form name is a link
  - Every visit name is a link

#### Study

#### CRF Specification for 1426

SDTM IG 3.2.1, ADaM IG 1.1, NCI CT 2021-09-24, MedDRA version 24.0, May 2021, WHO Drug March 2021

#### Protocol Name: LP0333-1426

Creation date: 2022-08-30 time:

#### LEO Pharma A/S

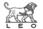

#### Visit Matrix

| Event/<br>Form                 | Vist 1/Screening | Visit 2/Week 0 | Visit3/Week 2 | VISIT4/Week 4 | VISIT5/Week 8 | Visit 6/Week 12 | Visit 7/Week 16 | Early Termination Visit | Follow-up visit | Primary endpoint visit | AE/CM/CP/Other events involving IMP | Unscheduled visit | Trial Completion/Discontinuation | Patient Supply and Accountability Log | Comments log |
|--------------------------------|------------------|----------------|---------------|---------------|---------------|-----------------|-----------------|-------------------------|-----------------|------------------------|-------------------------------------|-------------------|----------------------------------|---------------------------------------|--------------|
| Subject identification         | ✓                |                |               |               | П             | Г               |                 |                         |                 |                        |                                     | П                 |                                  |                                       |              |
| Visit                          | ✓                | ✓              | 1             | ✓             | ✓             | ✓               | ✓               | ✓                       | ✓               | ✓                      |                                     |                   |                                  |                                       |              |
| Informed consents adolescent   | ✓                |                |               |               |               |                 |                 |                         |                 |                        |                                     |                   |                                  |                                       |              |
| Informed re-consent adolescent | ✓                |                |               |               |               |                 |                 |                         |                 |                        |                                     |                   |                                  |                                       |              |
| Demographics                   | ✓                |                |               |               |               |                 |                 |                         |                 |                        |                                     |                   |                                  |                                       |              |
| Rescreen                       | ✓                |                |               |               |               |                 |                 |                         |                 |                        |                                     |                   |                                  |                                       |              |
| Subject eligibility            | ✓                | ✓              |               |               |               |                 |                 |                         |                 |                        |                                     |                   |                                  |                                       |              |
| Fitzpatrick skin type          | ✓                |                |               |               |               |                 |                 |                         |                 |                        |                                     |                   |                                  |                                       |              |
| Medical and surgical history   | ✓                |                |               |               |               |                 |                 |                         |                 |                        |                                     |                   |                                  |                                       |              |

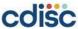

# Study example Table of contents

- Visit matrix continued
- Table of contents
  - Different sort order of forms
- Both visit matrix and table of contents links to the same forms

| Concurrent procedures [∞]             | 1 |   |   |   |   |
|---------------------------------------|---|---|---|---|---|
| Other event involving IMP [∞]         | 1 |   |   |   |   |
| Visit (Unscheduled)                   |   | 1 |   |   |   |
| Unscheduled - type of assessment      |   | 1 |   |   |   |
| End of trial                          |   |   | 1 |   |   |
| Patient Supply and Accountability Log |   |   |   | 1 |   |
| Comments log [∞]                      |   |   |   |   | 7 |

#### Table of Contents

Adverse event

AE/CM/CP/other events involving IMP

Body measurements

Central laboratory

CHE history

Classification of chronic hand eczema

Comments log

Concurrent procedures

Demographi

Diagnostic patch test - subsequent visits after screening

Diagnostic patch test- screening

Disease treatment history

Disease treatment history - Other

Early termination

FCG

End of treatment

End of trial

Exogenous risk factors for CHE

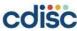

# Study example Forms with notes and SDTM annotations

- SDTM annotations in a separate column
- LEO Notes can be removed via button
- Form notes indicated by #
- Question notes indicated by #
- Notes reference questions via numbers
  - Section OrderNumber .(dot) Question OrderNumber
- Buttons are non-printable

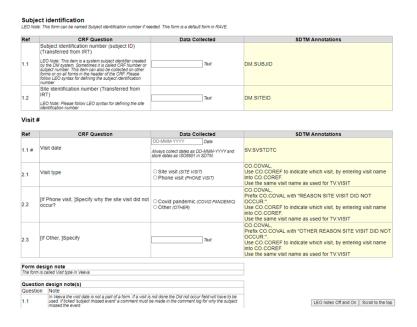

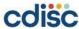

# Standard example Title and table of contents

- Standard/Study title from ODM
  - <Study OID="STD\_X" Of
    OID="SDY\_Y">
- Version number from file name
- Status from file name
- No visit matrix

#### Standard

#### **CRF Specification for LEO Common**

Version 20

Status: Draft

LEO Common

Creation date: 2022-12-19 time:

LEO Pharma A/S

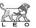

#### **Table of Contents**

<Type of skin biopsy>

<Type of skin biopsys

 </

Adverse eve

AE/CM/CP<events /Other event involving IMP>

Ago

Atopy history

Blood biomarkers

Body measurements

Body surface area involvement

Central laboratory

Comments log

LEO notes Off and On Scroll to the top

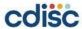

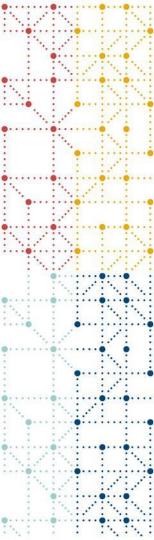

## **Creating PDF version of ODM-XML**

Leave all formatting to the browser

# Creating PDF version of ODM-XML Proposed solution using a web page

- Freely available on GitHub in a PHP version
  - Upload as temporary and never retained
- Information extracted from file name
- Style sheet name controls options
- Selection of document types
  - Specification: maximum information
  - SDTM annotated CRF (acrf)
  - Blank CRF (bcrf)
  - Book: CRF pages per visit
- · Optional company name on front page
- Optional company logo on front page

#### Display ODM-xml or Define-xml files in the browser Chose a valid XML document and display it in the brower using the appropriate style sheet. Style sheet must exist in the same folder as the XML file. Add an optional company name and an optional image file of the company logo to be part of the generated CRF pages <Asset name> ICRFISDTMIADaMI Version <version number> <status> xml XSL Style Sheet Parameters for the CRF ODM-XML display type SDTM annotated CRF specification □ Display CDASH annotations O SDTM annotated CRF (acrf O Blank CRF (borf) CRF book (forms per visit) Company Name Company Logo (image file) Creating PDF documents Background color(s) requires printing of background graphics to be part of PDF documents

· All SDTM annotations on SDTM annotated CRF documents have link targets available from define-xml, when Orgin is set to SDTM variable name as Named Destination

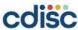

# Creating PDF version of ODM-XML Printing using the browsers standard printing dialog

- Use the engine "Save as PDF"
- Optionally select page subset
- Control headers and footings
- Observe that the CRF is paginated
- Choose Background graphics for the yellow colour for SDTM annotations
- Save as "acrf.pd" or "bcrf.pdf" when so chosen

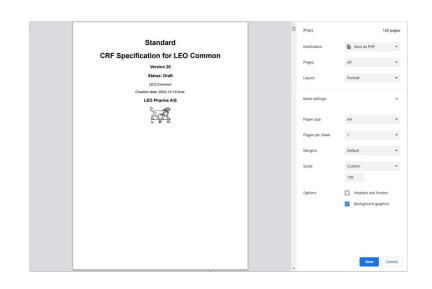

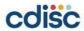

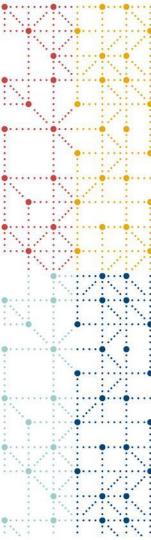

## Interlinking ODM-XML and Define documents

No changes to define style sheet

## Interlinking ODM-XML and Define-XML

### **ODM-XML** is printed as acrf.pdf

- CRF as PDF document is paginated
- Table of contents is live with working links
- All submission variables and SDTM annotations has link targets for define-XML origins
  - Target document is hard coded to "acrf.pdf" residing in the same folder on disk
  - All DOMAIN.VARIABLE words have a link target (i.e., DM.BRTHDTC)
  - All words in SDTM annotations have a link target too
- Define-XML origin are defined as "Named Destinations"
  - No need to find/calculate page numbers for references
  - · Potentially huge savings in time, cost, effort

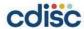

## **Define-XML**

### Define example showing origins as "Named destinations", example is DM.BRTHDTC

| M (Demograph     | iet) - SPECIAL PURPOSE                                            |          |                  |                          |                                               |                                                                                                    |  |  |
|------------------|-------------------------------------------------------------------|----------|------------------|--------------------------|-----------------------------------------------|----------------------------------------------------------------------------------------------------|--|--|
| lated Supplement | al Qualifiers Dataset: <u>SUPPOM</u> (Supplemental Qualifiers DM) |          |                  |                          |                                               |                                                                                                    |  |  |
| riable           | Label / Description                                               | Type     | Role             | Length or Display Format | Controlled Terms or ISO Format                | Origin / Source / Method / Comment                                                                                             |  |  |
| TUDITD           | Study Identifier                                                  | text     | Identifier       | 200                      | 0                                             | Protocol                                                                                                    |  |  |
| MAIN             | Domain Abbreviation                                               | tenz     | Identifier       |                          | SDTM Domain Abbreviation [41 Terms]           | Assigned                                                                                                    |  |  |
| UBJID            | Unique Subject Identifier                                         | TREE     | Identifier       | 200                      | 0                                             | Derived  Concessuation of STUDYID, SUBJID, SITEID, separated by underscores when subject naive to submission program trend too |  |  |
| ВЛО              | Subject Identifier for the Study                                  | tesz     | Topic            | 200                      |                                               | CRF SDTM amounted CRF [DMSUBRD = ]                                                                                             |  |  |
| STDTC            | Subject Reference Start Date/Time                                 | datetime | Record Qualifier |                          | ISO 9601                                      | Derived Date Time of baseline visit                                                                                            |  |  |
| ENDTC            | Subject Reference End Date/Time                                   | datetime | Record Qualifier |                          | ISO 8601                                      | Derived  Earliest of non-emissing RFXENDTC or RFPENDTC Introd Livronian                                                        |  |  |
| EXSTRIC          | Date/Time of First Study Treatment                                | datetime | Record Qualifier |                          | ISO 9601                                      | CRF SDTM amounted CRF [DM:RFXSTDIC = ]                                                                                         |  |  |
| FXENDTC          | Date/Time of Last Study Treatment                                 | datetime | Record Qualifier |                          | ISO 8601                                      | CRF SDTM amounted CRF [DM RENEADTC = ]                                                                                         |  |  |
| TCDTC            | Date/Time of Informed Consent                                     | datetime | Record Qualifier |                          | 250 3601                                      | CRF SDTM senoused CRF [DMRFICDTC # ]                                                                                           |  |  |
| PENDIC           | Date/Time of End of Participation                                 | datetime | Record Qualifier |                          | ISO 9601                                      | CRF SDTM amounted CRF [DM:RFFPENDIC #]                                                                                         |  |  |
| HDTC             | Date Time of Death                                                | datetime | Record Qualifier |                          | 190 8601                                      | Predecessor: AE-AESTDTC                                                                                                    |  |  |
| THFL             | Subject Death Flag                                                | teni     | Record Qualifier |                          | Yes 25dd Pessenner - "?" = "Yes" - "" = "Yed" | Assigned                                                                                                    |  |  |
| TEID             | Study Site Identifier                                             | 5632     | Record Qualifier | 200                      |                                               | CRF SDTM amounted CRF [DM SITEID = ]                                                                                           |  |  |
| RTHDTC           | Date Time of Birth                                                | datetime | Record Qualifier |                          | 250 8601                                      | CRF<br>STITAL secretary CRF (TA) RRTHATC (c)                                                                                   |  |  |

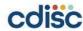

## Interlinking ODM-XML and Define-XML

### acrf.pdf showing link target, example is DM.BRTHDTC

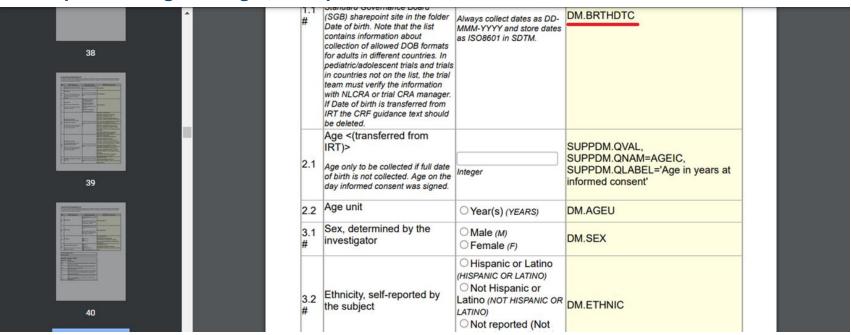

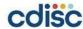

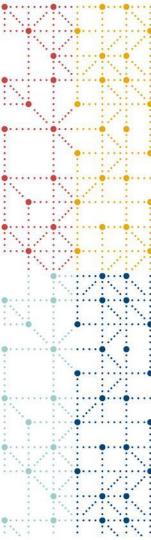

## **Thank You!**

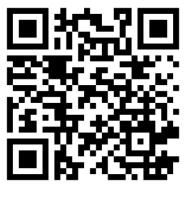

Article at JSCDM

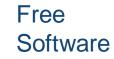

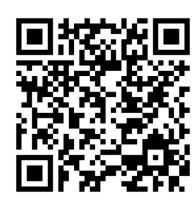

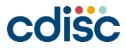